# Mapping Glacial Lakes Using Historically Guided Segmentation Models

Anthony Ortiz[,](https://orcid.org/0000-0003-1596-6855) Weiyushi Ti[a](https://orcid.org/0000-0002-9415-1971)n , Tenzing Chogyal Sherpa , Finu Shrestha , Mir Matin , Rahul Dodhia, Juan M. Lavista Ferres<sup> $\bullet$ </sup>[,](https://orcid.org/0000-0002-9654-3178) and Kris Sankaran $\bullet$ 

*Abstract***—In this article, we compare several approaches to segmenting glacial lakes in the Hindu Kush Himalayas in order to support glacial lake area mapping. More automatic mapping could support risk assessments of Glacial Lake Outburst Floods, a type of natural hazard that poses a risk to communities and infrastructure in valleys below glacial lakes. We propose and evaluate several approaches that incorporate labels from a 2015 survey using Landsat 7 ETM+ SLC-off imagery to guide segmentation on newer higher resolution satellite images such as Sentinel 2 and Bing Maps imagery, comparing them also to approaches that do not use this form of weak prior. We find that a guided version of U-Net and a properly initialized form of morphological snakes are most effective for these two datasets, respectively, each providing between an 8–10% intersection-over-union improvement over existing U-Net segmentation approaches. An error analysis highlights the strengths and limitations of each method. We design visualizations to support the discovery of lakes of potential concern, including an interactive exploratory interface. All the codes supporting our study are released in public repositories.**

*Index Terms***—Climate change, deep learning, glacial lakes, glacier mapping, morphological snakes.**

#### I. INTRODUCTION

**T** HIS article focuses on the mapping of glacial lakes us-<br>ing historically guided semantic segmentation models and<br>setellite imagery. Glaciars all over the world are currently thin satellite imagery. Glaciers all over the world are currently thinning and retreating at a remarkable rate as a result of the changing climate [6]. The melting of glaciers often accumulates to form *glacial lakes* between the frontal moraine and the retreating glacier or on the surface of the lower section of the glacier [8].

- Weiyushi Tian was with the University of Wisconsin–Madison, Madison, WI 53715 USA. She is now with the Center for Data Science, New York University, New York, NY 10012 USA (e-mail: [wtian24@wisc.edu\)](mailto:wtian24@wisc.edu).
- Tenzing Chogyal Sherpa and Finu Shrestha are with the International Centre for Integrated Mountain Development, Lalitpur 44700, Nepal (e-mail: [tenz](mailto:tenzing.sherpa@icimod.org)[ing.sherpa@icimod.org;](mailto:tenzing.sherpa@icimod.org) [finu.shresta@icimod.org\)](mailto:finu.shresta@icimod.org).

Mir Matin is with the United Nations University Institute for Water, Environment and Health, Hamilton, ON L8P 0A1, Canada (e-mail: [Mir.matin@icimod.org\)](mailto:Mir.matin@icimod.org).

Kris Sankaran is with the University of Wisconsin–Madison, Madison, WI 53715 USA (e-mail: [ksankaran@wisc.edu\)](mailto:ksankaran@wisc.edu).

Digital Object Identifier 10.1109/JSTARS.2022.3215722

These lakes are dammed by moraine complexes, which are often unstable and have a potential to breach. A *Glacial Lake Outburst Flood (GLOF)* event occurs when a dam holding a glacial lake collapses. The resulting rush of water and accumulated debris can cause significant damage to nearby communities destroying human lives and infrastructure. GLOFs have led to more than 12 000 deaths and destroyed roads, bridges, hydroelectric developments, and entire villages [4], [20]. The accurate delineation and mapping of glacial lakes across multiple timepoints is required for determining the risks of such GLOF events [8] and developing GLOF mitigation strategies.

Different organizations around the world, including the International Centre for Integrated Mountain Development (ICI-MOD), have been working on creating glacial lake inventories [3], [8], [11], [12], [14], [18], [22], [24], [26], [30]. Until now, most of these inventories have been opting for manual methods of delineating glacial lakes using optical or synthetic aperture radar (SAR) imagery [3], [8], [12], [15], [24]. There have also been several studies that have applied semiautomated approaches for segmenting glacial lakes [9], [11], [18], [23], [26]. For example, Shugar et al. [22] manually defined Normalized Difference Vegetation Index and Normalized Difference Salinity Index thresholds to isolate candidate lakes and then further filtered them based on discriminating factors, like the slope within and adjacent to the lake. This enabled the construction of a global catalog, albeit one based on more manual features. A more image-processing-oriented pipeline was used by Maharjan et al. [11], who generated superpixels on satellite imagery using an object-based segmentation model from the eCognition software application [16]. These superpixels on the surface of glacial lakes were then manually selected, and the rest were removed.

For the Hindu Kush Himalayan (HKH) region, the ICIMOD developed an inventory of 3624 glacial lakes covering the three major basins from Nepal, Tibet, and India, of which 47 were classified as at high-risk for GLOF events, based on lake and dam characteristics, source glacier activity, and surrounding morphology [8], [11]. To accomplish this, Landsat 7 ETM+ SLC-off remote sensing imagery was segmented using a Normalized Difference Water Index as the input to an object-based segmentation model, also from eCognition. The segments other than glacial lake were manually selected. The missing lakes or lake segments covered with clouds or shadows were manually added and refined using image scenes from a different date.

This work is licensed under a Creative Commons Attribution 4.0 License. For more information, see https://creativecommons.org/licenses/by/4.0/

Manuscript received 31 December 2021; revised 30 April 2022; accepted 2 October 2022. Date of publication 19 October 2022; date of current version 8 November 2022. *(Anthony Ortiz and Weiyushi Tian are co-first authors.) (Corresponding author: Kris Sankaran.)*

Anthony Ortiz, Rahul Dodhia, and Juan M. Lavista Ferres are with the Microsoft AI for Good Research Lab, Redmond, WA 98052 USA (e-mail: [anthony.ortiz@microsoft.com;](mailto:anthony.ortiz@microsoft.com) [radodhia@microsoft.com;](mailto:radodhia@microsoft.com) [jlav](mailto:jlavista@microsoft.com)[ista@microsoft.com\)](mailto:jlavista@microsoft.com).

Once the final glacial lakes were prepared, their area was computed. Comparing the area and expansion rate of the lakes across years provides one indication of GLOF risk.

The glacial lake inventories are only infrequently updated. This is because 1) identifying lakes and delineating their boundaries is a time-consuming and laborious process and 2) Landsat imagery has 30-m resolution, making smaller changes in glacial lake area impossible to distinguish. Since updates are infrequent, it is difficult to observe trends in lake properties. New lakes may have entered into a high-risk state, while those thought to be high-risk may have stabilized. While there are only 47 lakes currently classified as high-risk, there is a much larger number that may need to be screened periodically.

Researchers have shown interest on developing algorithms to fully automate glacial lake mapping. Li and Sheng [10] proposed an automated glacial lake delineation algorithm based on hierarchical image segmentation and digital elevation maps [10]. In this algorithm, each glacial lake is delineated using segmentation value, and the topographic features derived from digital elevation models are used to separate mountain shadows from glacial lakes. However, this method is highly sensitive to changes on image conditions. More recently, researchers started exploring the use of deep learning models to outline glacial lakes. For example, Qayyum et al. [19] trained a U-Net model [21] to segment glacial lakes using PlanetScope imagery. Chen [5] also used U-Net to segment supra-glacial lakes in the Himalayas using SAR images, while Wu et al. [28] trained a U-Net variant using a combination of optical and SAR imagery as input.

In this article, we design and evaluate several approaches to incorporate historical glacial lake information and guide segmentation on newer and higher resolution satellite and aerial imagery from Sentinel 2 and Bing Maps, comparing them to approaches that do not use this form of weak prior, like those previously described. Specifically, we extend three existing segmentation algorithms—morphological snakes, U-Net, and DELSE—in a way that allows them to leverage that fact that lakes only change gradually over time. The three segmentation methods that we adapt have been chosen to be representative of both the image-processing- and deep-learning-based segmentation algorithms. We document performance of these extensions together with their parent algorithm on two glacial lake datasets with varying temporal and spatial resolution structure. We find that a guided version of U-Net and a properly initialized form of morphological snakes are most effective for these two datasets, respectively, each providing between an 8–10% intersectionover-union (IoU) improvement over a standard U-Net used in previous work.We note that none of the segmentation algorithms applied in this article are available in standard GIS software applications, like QGIS or eCognition, and we have released a repository with code for our proposed prior-guided methods as well as the U-Net, DELSE, and morphological snakes algorithms used in experimental comparisons. We also develop an interactive visualization tool to create a solution to map glacial lakes at very high resolution.

Our contribution is threefold.

1) We design methods that incorporate historical glacial lakes information at lower resolution to guide segmentation on higher resolution Sentinel 2 and Bing Maps imagery.

- 2) We evaluate several approaches from across the image processing and deep learning literature, and we show that our guided segmentation-based extensions greatly outperform other glacial lake mapping approaches.
- 3) We design visualizations and an interactive exploratory interface to facilitate the discovery glacial lakes of potential risk.

#### II. METHODS

The general lake mapping problem is a multitemporal segmentation problem with images  $x_{it} \in \mathbb{R}^{W \times H \times D}$  of lake *i* across  $N_i$  times t. Pixel-level annotations of the lake at time t are encoded in  $y_{it} \in \{0,1\}^{W \times H}$ . The segmentation task is to supply a new annotation  $\hat{y}_{it^*}$  given a new observation  $x_{it^*}$ .

In our application, we encounter additional constraints. First, label availability varies across timepoints  $t$ . We have access to a large number of labels  $y_{it}$  for earlier timepoints, corresponding to the 2015 comprehensive survey conducted by the ICIMOD [11]. However, very few labels are available at more recent timepoints, and for most  $t$ , no labels are available. The second constraint is that, for some newer higher resolution sensors, only recent imagery  $x_{it}$  is available. This nonuniformity in label availability over time complicates the use of standard multitemporal segmentation strategies, precluding the application of methods like ConvLSTM for the segmentation of earth observation time series [29]. A challenge of this study is to understand how to effectively use historical annotations within this context. We next discuss five strategies drawing from across the image processing literature, making use of weak supervision to varying degrees.

#### *A. U-Net and Historically Guided U-Net*

U-Net is a standard convolutional neural network architecture recently used for the glacial lake segmentation problem [7], [13], [19], [21]. In its standard form, the U-Net architecture does not directly make use of historical annotation. The method learns a mapping between  $x_{it}$  and matched labels  $y_{it}$ , which can be applied to recent images  $x_*,$  but without attempting to match  $x<sub>*</sub>$  to past labels. Specifically, U-Net is a deep learning model with an encoder–decoder architecture. Each image is first passed through an encoder. This is a series of convolutional filters that helps the model learn long-range dependence between pixels. The encoder finishes in a bottleneck layer, which includes compressed high-level features of the input image. Next, a decoder module passes this compressed representation through a series of deconvolutional filters, upsampling back to the original image dimension in order to make per-pixel predictions. In order to support the use of lower level color and texture features, the architecture includes skip connections between encoder and decoder layers, allowing these features to bypass the bottleneck. Parameters in this model are found by optimizing a segmentation loss function across image minibatches.

We additionally consider a historically guided version of U-Net, which adds a new channel to  $x_{it}$  including a partially ablated label  $A(y_{it})$  from a time  $t' \leq t$ . The ablation is needed<br>to prevent the model from simply "conving" the past label to to prevent the model from simply "copying" the past label to the current timepoint, a strategy that may work artificially well

for unchanging lakes, but which fails to uncover the changes in lake boundary that are of interest. We set  $A(y_{it})$  to be a reverse buffered version of polygons induced by  $y_{it}$ , shrunken equally in all directions until the covered area is reduced to 40% of the original area.

U-Net requires a training phase to associate image features with pixel labels, and this can be time consuming (for datasets of the scale considered below, typically between 1 and 2 h). However, once a model is trained, predictions can be made on new images efficiently  $(*<" 5 s)$ . This makes the model easy to apply for generating predictions on large image collections. We note that the historically guided U-Net has a larger memory footprint than the baseline. This is because  $x_{it}$  has been supplemented with an additional input channel. For some hardware, it may be necessary to reduce training batch sizes to control memory. In our experiments below, however, this was not necessary.

# *B. Morphological Snakes*

Active contour methods frame image segmentation as a variational problem [2], [17]. Each image defines an energy functional, and the boundaries that define a segmentation can be associated with an energy. Curves that closely follow edges and bound regions of similar pixels will have low energy, while curves that cross edges or contain patches with different image statistics will have high energy. In this way, a segmentation can be found for each image  $x_i$  by identifying a set of boundary curves  $C_i$  with low overall energy.

Formally, the morphological snakes algorithm parameterizes an evolving sequence of 2-D segmentation boundaries using a sequence of mappings  $\varphi_{\tau} : \mathbb{R}^2 \to \mathbb{R}$ . The zero-level set of  $\varphi_{\tau}$  defines the segmentation at iteration  $\tau$ . That is, pixels laying in  $\{x : \varphi_\tau(x) < 0\}$  are classified as lake at iteration  $\tau$ . Note that this level-set formulation allows the segmentation of disconnected regions. To find a segmentation with minimal energy, the level set  $\varphi_{\tau}$  is evolved by iteratively applying three operations—dilation, erosion, and curvature flow—which grow, shrink, and smooth out the segmentation boundary, respectively. The strength of these operations is determined by local image statistics in order to more closely follow object boundaries. We refer to [2] for implementation details; our experiments use the open-source library [25]. This method requires an initialization  $\varphi_0$  to define preliminary image statistics that should be reflected by the final segmented object. We initialize  $\varphi_0$  with the level-set function derived from the same ablated labels  $A(y_{it})$  used in the historically guided U-Net.

Since the morphological snakes algorithm does not require pattern matching across the entire input dataset, it does not require a training phase, and predictions can be made in parallel across lakes. The price to pay is that generating each new prediction requires a small independent optimization problem. In this sense, the method is portable when viewed from the scale of isolated lakes, but potentially costly when attempting to draw inference over a large collection of images. We note that, since the algorithm requires an initial boundary even in its standard usage, there is no change in computational cost when incorporating historical labels.

#### *C. Deep Level-Set Evolution*

We also apply the DELSE algorithm, a level-set method that is able to learn update rules based on deep data-specific features [27]. Like morphological snakes algorithm, this algorithm takes advantage of a coarse, approximate labeling to guide a full segmentation. It also defines a sequence of level-set functions  $\varphi_{\tau}(x)$  in pixel space that is negative if and only if it lies inside the class of interest.

In addition to imagery  $x_i$ , DELSE expects extreme-point supervision for each polygon. These are the four points defining a bounding box of the polygon label. These points are rasterized into an image of the same dimension as the image of interest  $x_i$ ; specifically, a Gaussian-blur resampling is applied. Call the rasterized extreme-point labels  $w_i$ . The DELSE algorithm initializes a level set  $\varphi_0 = f_{\theta_1}(x_i, w_i)$  approximating the locations of polygons. Then, it evolves this surface  $\varphi_{\tau+1} = \varphi_{\tau} + U_{\theta_2}(x_i, \varphi_{\tau})$  for T steps using an update function  $U_{\theta_2}$ . Note that, due to the vanishing gradient problem, T is typically chosen in the range 3–5. This is many fewer iterations than used in the morphological snakes algorithm; however, the learned initialization  $\varphi_0$  can be closer to the truth than the initial level sets given to morphological snakes. Both the initialization  $f_{\theta_1}$  and update  $U_{\theta_2}$  are given ResNet architectures. This allows the evolution to take advantage of learned image features. We refer to [27] for details about the architecture and loss function.

We also consider a variant of the DELSE algorithm that incorporates weak supervision. Rather than requiring the model to learn an initialization  $\varphi_0$ , we may initialize using a reverse buffered historical label  $A(y_{it'})$ , for some  $t' \leq t$ , as in our histor-<br>ically guided U-Net and morphological spakes implementations ically guided U-Net and morphological snakes implementations. We only require that this model learns an update function  $U_{\theta}$ ; we remove both the network component  $f_{\theta_1}$  and its associated loss.

Of the methods compared, the DELSE model is the least computationally portable. This is a consequence of its richer parameterization, which requires modules for predicting both the initial level set and the update rules and, hence, increases the memory load. However, we note that the addition of historical guidance reduces the computational load, since the module for predicting the initial level set is no longer necessary.

#### III. EXPERIMENTS

We conduct two experiments to evaluate the accuracy and computational tradeoffs associated with alternative approaches to historical guidance in glacial lakes mapping. In the first experiment, historical labels are used to support predictions across a series of timepoints in a new moderate resolution modality. Specifically, we use imagery from Sentinel 2 from 2015–2016 for training, 2021 for evaluation, and 2015–2021 to infer overall trends. In the second experiment, these labels support prediction using a new high-resolution modality at a single future timepoint. These images are generated by MAXAR satellites and were obtained through Bing Maps in 2021.

In both the experiments, we train models using the ICIMOD inventory of glacial lakes in the Himalayas [11]. These labels were collected through the manual selection and correction of automatically generated hyperpixels generated on Landsat 7 ETM+ SLC-off imagery. The resulting labels are polygons whose vertices encode lake boundaries. A histogram of lake sizes derived from this survey is provided in Appendix Fig. 9. A total of 3624 lake boundaries are available.

Since they were curated using Landsat 7 images, these labels will not exactly match either the Sentinel 2 or Bing imagery used for training. For Sentinel 2, even after filtering to 2015–2016, differences in cloud cover, ice cover, and registration can lead to inconsistencies. For Bing imagery, only the most recent scenes are available, and lakes have likely changed from 2015 to 2021. Noisy labels can often lead to sensible models, which is why we train models in spite of the discrepancy [1]. However, they may lead to biased evaluations.

For this reason, we have curated additional polygon labels associated with the most recent imagery from Sentinel 2 and Bing Maps associated with randomly selected lake IDs, restricting only to those lake IDs that were not sampled by Sentinel in 2015–2016 or which were absent from the Bing Maps training and validation sets. Specifically, 139 and 50 lakes were randomly selected from among these Sentinel 2 and Bing Maps candidates, respectively. The most recently available lake image satisfying the same filtering criteria used in the experiments below was then labeled. Since our interest is primarily on the use of historical labels to improve predictions on more recent data sources, and since many fewer are available here compared to the ICIMOD inventory, these labels are only used for evaluation, not training.

#### *A. Evaluation*

For either set of labels, we use the following metrics to evaluate segmentation and inferred glacial lake boundary quality. Let  $\hat{y} \in \{0, 1\}^{H \times W}$  denote predictions for an image after thresholding associated probability assignments. Let  $y \in \{0, 1\}^{H \times W}$ denote ground truth. We compute the following metrics:

- 1) IoU:  $\frac{\sum_{}}{\sum_{}}$  $\frac{\sum_{ij} y_{ij} \hat{y}_{ij}}{\sum_{ij} \max(y_{ij}, \hat{y}_{ij})}$ , the number of correctly labeled pixels (intersection) divided by the number of pixels belonging either to the prediction or ground truth (union);
- 2) Precision:  $\frac{\sum_{n=1}^{n} x^n}{n!}$  $\frac{\sum_{ij} y_{ij} \hat{y}_{ij}}{\sum_{ij} \hat{y}_{ij}}$ , the fraction of predicted lake pixels that are correct;
- 3) Recall:  $\frac{\sum_{n=1}^{n} x^n}{n!}$  $\frac{\sum_{ij} y_{ij} \hat{y}_{ij}}{\sum_{ij} y_{ij}}$ , the fraction of true lake pixels that are correctly recovered;
- 4) Fréchet distance: Let  $P_V$  be a function that approximates the region labeled 1 in a binary mask by a polygon with  $V$ vertices. For an image u, it returns a set of vertices  $p_v(u) =$  $(p_v^h(u), p_v^w(u)) \in P_V(u)$ . Then, the Fréchet distance be-<br>tween  $v$  and  $\hat{v}$  is defined as inf.  $-\sum_{v}^{V} ||v_v(v)|$ tween y and  $\hat{y}$  is defined as  $\inf_{\pi \in \Pi_V} \sum_{v=1}^V ||p_v(y) - p_v(y)||^2$  where  $\Pi_V$  is the set of all permutations of  $p_{\pi_v}(\hat{y})^2$ , where  $\Pi_V$  is the set of all permutations of  $1,\ldots,V$ .

We compute two variants of the Fréchet distance. The first, Fréchet (px), is based on the raw pixel coordinates of labels in the image, while the second, Fréchet (m), converts distances to the physical meters between pairs of points in the image. The first approach is suited to algorithmic evaluation, while the second has a clearer practical interpretation. The Fréchet distance serves as a proxy for the difficulty of dragging vertices in predicted polygons to the closest location that lies on the true boundary, a task that would be necessary before releasing the final lake boundaries for downstream use. For methods that return probabilistic assignments to each pixel, we compute and report these metrics over a grid of probability thresholds from  $0.05, 0.1, \ldots, 0.95$ , choosing an optimal threshold using imagery in the validation set.

#### *B. Time Course*

In the first experiment, we collect time courses of Sentinel 2 imagery for each lake. Specifically, for each lake of interest, we query up to the clearest ten images for each year from 2015 to 2021. We discard images with more than 5% cloud cover, 70% snow cover, or 20% missing values. Owing to the resolution level of publicly available training imagery, only the 40% largest lakes are used in analysis. This includes all 47 that were previously designated as potentially dangerous [11]. Sample collection is more frequent in recent years—the number of available timepoints per lake per year is given in Appendix Fig. 10. Each image is cropped to a square enveloping the 10% buffered polygon associated with the 2015 lake label. If the cropped image is smaller than 500 pixels on one end, it is rescaled so that its smallest edge is 500 pixels across.

We split all imagery from 2015 to 2016 into training, validation, and test sets according to geographic basin. The basins associated with each set are chosen randomly; the correspondence is given in Appendix A. A total of 271, 47, and 85 lakes belong to these sets, respectively. The 2015–2016 test set is complementary to the newly labeled test set and reflects performance on images from the same period used for training. All models are trained on the same set of training images. Hyperparameters were chosen by comparing IoU on training and validation sets. Training details are given in Appendix B.

# *C. Modality Updating*

In the second experiment, we explore the use of historical labels when generating lake boundary predictions on modality with much higher resolution than those used to generate training labels. This reflects the problem of creating labels on novel image sources when past projects have already generated labeled datasets based on previously available potentially lower quality sources. Specifically, we download 3624 Bing Maps tiles centered around the centroids of historical lake labels. The timepoints received for each lake are those that are the most recently available as of August 2021. At the highest available resolution, some lakes do not fit into a single tile. Therefore, we adapt the zoom level of the downloaded imagery according to the 2015 lake size. This ensures that 1) large lakes are contained within the downloaded imagery and 2) smaller lakes can be viewed at high resolution.

We apply the same basin-level splits as used in the time course experiment. A total of 2128, 350, and 1146 images are available for training, validation, and testing, respectively. The discrepancy in sample sizes compared to the previous experiment reflects that 1) Sentinel 2 imagery is not available for all lakes in 2015–2016 and 2) small lakes are not

TABLE I MODEL PERFORMANCE ON BING AND SENTINEL 2 IMAGERY USING HISTORICAL LABELS FROM 2015 PROVIDED BY THE ICIMOD

|                         |                     |                  | Bing          |              |             |            |                            | <b>Sentinel 2</b> |         |             |
|-------------------------|---------------------|------------------|---------------|--------------|-------------|------------|----------------------------|-------------------|---------|-------------|
| Model                   | <b>ToU</b><br>$($ % | Precision $(\%)$ | Recall $(\%)$ | Fréchet (px) | Fréchet (m) | IoU $($ %) | <b>Precision</b><br>$($ %) | Recall $(\%)$     | Fréchet | Fréchet (m) |
| U-Net                   | 36.5                | 42.3             | 69.0          | 622.04       | 323.46      | 53.0       | 61.5                       | 76.6              | 448.81  | 4488        |
| U-Net Historical        | 74.7                | 82.2             | 90.7          | 160.75       | 83.59       | 80.2       | 87.6                       | 91.6              | 279.90  | 2799        |
| <b>DELSE</b>            | 70.1                | 76.6             | 89.4          | 449.82       | 233.91      | 40.4       | 55.4                       | 51.4              | 451.75  | 4518        |
| <b>DELSE</b> Historical | 53.2                | 91.0             | 56.5          | 115.75       | 60.19       | 56.7       | 98.9                       | 57.3              | 83.0    | 830         |
| Snake                   | 58.9                | 67.1             | 85.8          | 120.38       | 62.60       | 69.3       | 89.1                       | 77.6              | 65.65   | 657         |

The bold entries indicate the top performing model with respect to each metric.

TABLE II MODEL PERFORMANCE ON BING AND SENTINEL 2 IMAGERY ON LABELED RECENT IMAGERY

|                         |               |                    | Bing          |                                                 |             |           |                                       | <b>Sentinel 2</b> |              |             |
|-------------------------|---------------|--------------------|---------------|-------------------------------------------------|-------------|-----------|---------------------------------------|-------------------|--------------|-------------|
| Model                   | IoU<br>$($ %) | $($ %<br>Precision | Recall $(\%)$ | Fréchet (px)                                    | Fréchet (m) | (%<br>IoU | <b>Precision</b><br>$\mathscr{C}_o$ , | Recall<br>$(\%$   | Fréchet (px) | Fréchet (m) |
| U-Net                   | 42.1          | 48.4               | 72.3          | 629.31                                          | 327.25      | 62.5      | 68.0                                  | 84.4              | 408.27       | 4083        |
| U-Net Historical        | 49.8          | 63.6               | 72.5          | 228.57                                          | 118.86      | 67.4      | 78.4                                  | 84.9              | 239.27       | 2393        |
| <b>DELSE</b>            | 47.7          | 58.1               | 73.5          | 439.70                                          | 228.64      | 51.4      | 63.4                                  | 65.9              | 428.78       | 4288        |
| <b>DELSE</b> Historical | 37.6          | 70.7               | 48.7          | 211.32                                          | 109.89      | 49.9      | 89.5                                  | 54.9              | 130.37       | 1304        |
| Snake                   | 52.8          | 59.6               | 79.8          | 159.70                                          | 83.04       | 70.9      | 86.4                                  | 80.4              | 111.09       | 1111        |
| $\sim$<br>.             |               | $\sim$             | .             | the contract of the contract of the contract of |             |           |                                       |                   |              |             |

The bold entries indicate the top performing model with respect to each metric.

discarded in this experiment, since image resolution is higher. All the hyperparameters are chosen by evaluating IoU on training and validation sets. Training details are again deferred to Appendix B.

## IV. RESULTS

Table I shows the performance of the different models on Sentinel 2 and Bing Maps imagery held out test sets. The labels used for this evaluation were obtained from the ICIMOD glacial lake inventory and were created using 30-m-resolution Landsat 7 satellite imagery from 2015. These ground truth labels are not always accurate and/or aligned with Bing or Sentinel imagery since they were created using lower resolution images. This Sentinel 2 test set was restricted to scenes from 2015 to 2016 for better alignment with the ground truth. Since Bing Maps does not offer historical imagery, the Bing test set includes the most recent imagery for each glacial lake on the test set.

Table II shows the performance of the different models for both Bing Maps and Sentinel 2 imagery datasets. This evaluation was conducted on the held-out test set manually labeled by the authors on recent imagery.

We discuss some takeaways from these results. First, we note that, in general, no model is uniformly superior to others across all the metrics. The only possible exception is the morphological snakes model applied to Bing Imagery, which is the best on all the metrics except recall. The model with best recall, historically guided DELSE, has unacceptably low precision. The U-Net model generally has lower precision than other models, especially on Bing imagery. The Fréchet distance is sensitive to the inclusion of false positive predictions far from the target lake prediction, explaining the poor performance of U-Net and DELSE with respect to this metric.

In general, performance on Sentinel 2 is better than for Bing. This may seem counterintuitive, because Sentinel 2 images are lower resolution. The training set for this experiment is also smaller. However, at lower resolution, lakes tend to appear more homogeneous. At higher resolution, differences in texture and color across the lake become visible—for example, deep and

shallow water can be distinguished—and these more subtle variations may be difficult for models to learn. Furthermore, for all models, performance deteriorates for the labeled imagery on recent lakes. This is expected for historically guided models, since prior information may be less relevant when reaching further into the future. For other models, it may reflect increased difficulty of the randomly chosen recent subset.

#### V. ERROR EVALUATION

We next explore the reasons for performance differences observed in Tables I and II. In Figs. 1 and 2, we visualize lake-level performance across several metrics in both the experiments. Based on labels generated from recent imagery, we compute the average IoU across all the models for each lake. This summarizes the overall difficulty of each lake. We then compute the  $0.2, 0.4, \ldots, 0.8$  quantiles of lake performance and randomly select five representative lakes from each bin. Performance on these lakes is encoded as lines within each panel, and the baseline size of the lake in 2015 is encoded by the size of the points. The analogous figures generated for the ICIMOD inventory labels and Sentinel/Bing test sets are shown in Appendix Figs. 11 and 12.

For both Sentinel 2 and Bing Maps imagery evaluated with recent labels, all the models achieve high performance at the 0.8 quantile (panel on the far right), except for the DELSE model with historical labels. For the remaining models, differences in average performance seem attributable to the most challenging lakes, especially those in the lowest two to three quantiles of average IoU (panels on the left). This suggests that, for lakes with the highest resolution and the clearest contours, any of these models can be applied successfully, and that the more challenging lakes in quantiles 1–3 are responsible for the performance differences observed in Tables I and II. For example, for both Sentinel 2 and Bing Maps imagery, the precision of the U-Net model substantially worsens in performance quantiles 1–3, despite having comparable precision to all the other models in quantiles 4 and 5. Furthermore, the historically guided U-Net

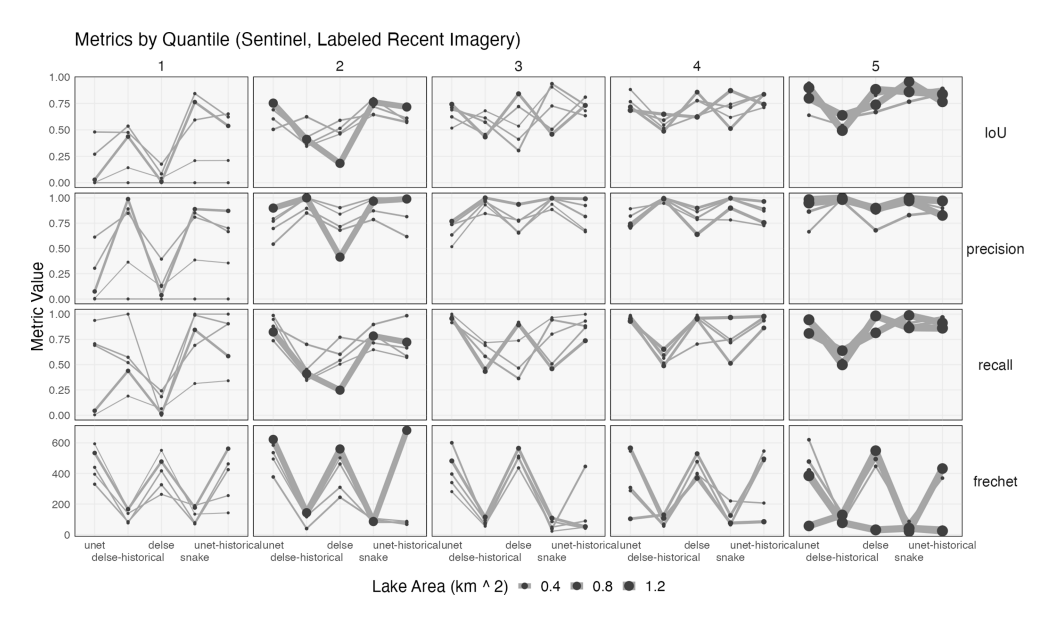

Fig. 1. Comparison of lakewise performance across models when evaluating with newly labeled Sentinel 2 imagery. Each column corresponds to one quantile of lake performance (lowest to highest performance from left to right), and each row is a performance metric. The five lines in each panel correspond to five randomly selected lakes within that quantile. Models are sorted from those with lowest average IoU to those with the highest average IoU.

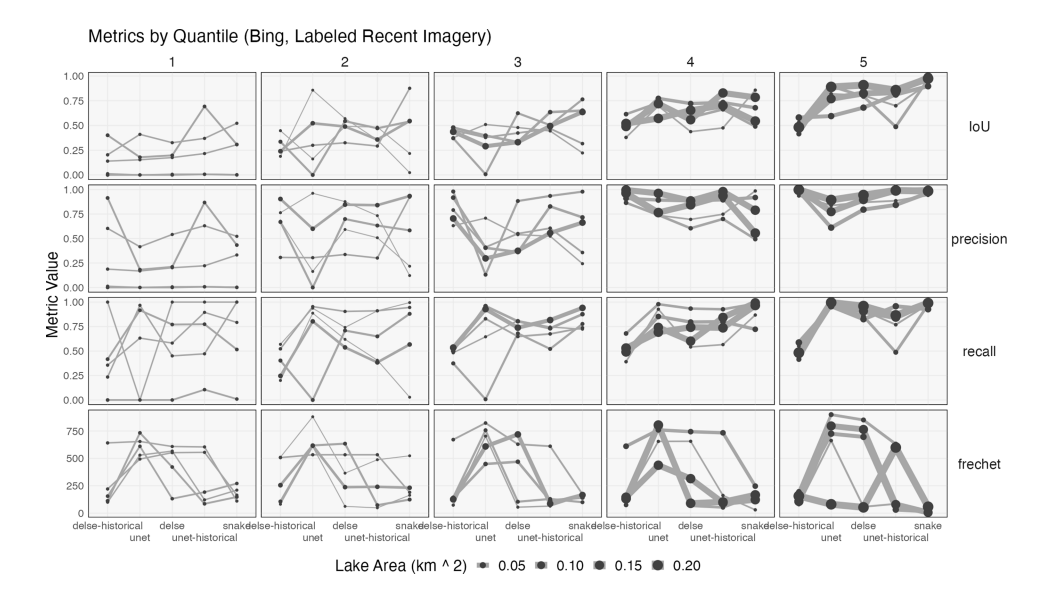

Fig. 2. Analog of Fig. 2 generated for newly labeled high-resolution imagery. Models are again sorted from those with lowest to highest average IoU, though note that the order has changed.

and morphological snakes models achieve high IoU even within the most challenging quantile (far left panel).

For Bing imagery, performance is generally poorest on small lakes. Lake size has relatively less influence on performance in the Sentinel 2 dataset. For Sentinel 2 imagery, the morphological snake and U-Net with labels perform comparably, though the morphological snake model typically has slightly larger variation in IoU and recall.

Tables shown in Figs. 3 and 4 provide the predictions associated with one randomly selected lake from each quantile in Figs. 1 and 2, respectively. These visual examples allow us to qualitatively inspect the sources of differential quantitative performance found in Tables I and II when averaging across all lakes. More accurate models would have predicted lake pixels that closely match those in the "Truth" column across all rows, which correspond to different levels of difficulty, in the sense of having different average IoU. Indeed, consistent with the overall metrics reported in the table, we find that the historically guided U-Net does not deteriorate as severely as other models in more challenging situations, like when images are obscured by snow or clouds (quantile 1 in Fig. 3) or are captured at low resolution (quantile 3 in Fig. 3). Both the DELSE and U-Net segmentations are prone to false positives (quantiles 1 and 2 in Fig. 3). Morphological snakes segmentations tend to have rougher boundaries than those made by U-Net and DELSE models, in spite of the smoothness regularization terms included

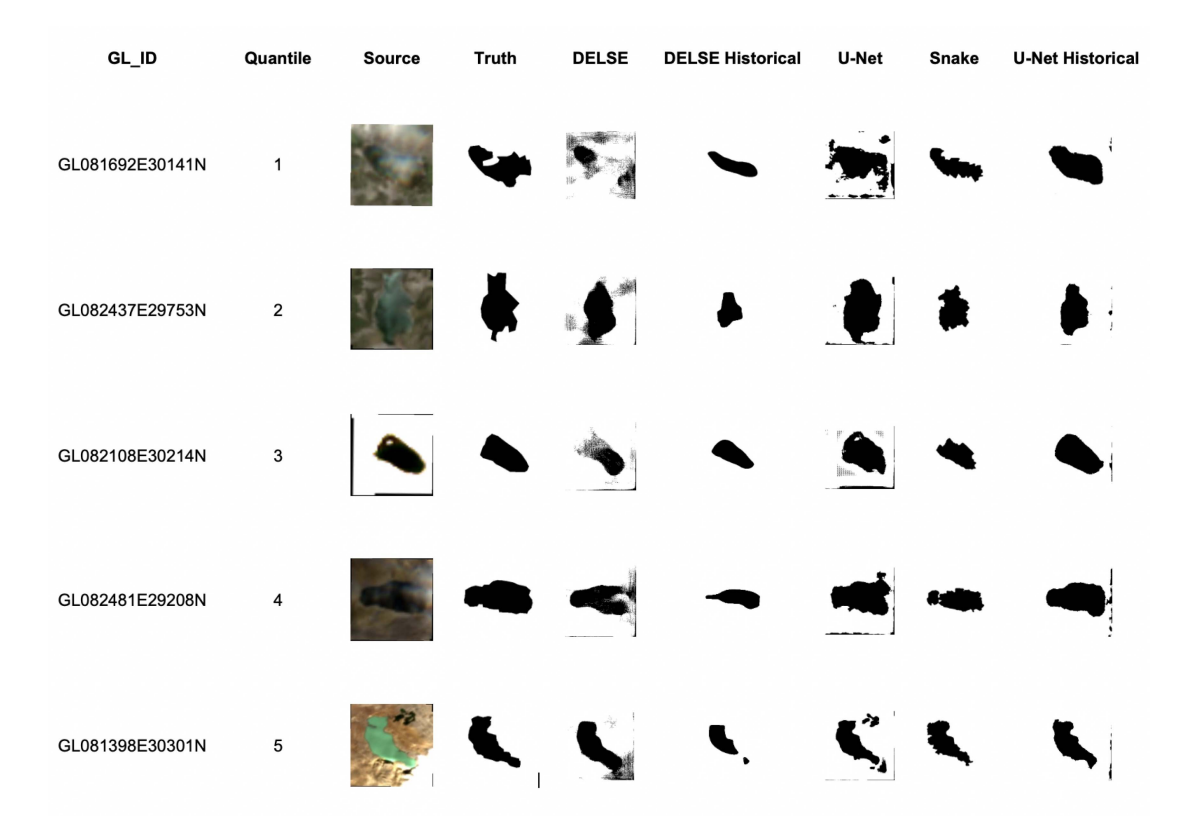

Fig. 3. Comparison of errors made across models on Sentinel 2 imagery. Models are arranged along columns. Each row provides a randomly selected lake whose average error lie between the first (highest error, top row) through fifth (lowest error, bottom row) quantiles. In these images, regions with clouds (row 1) or at low resolution (row 3) tend to lead to elevated error in models without access to historical labels. The GL\_ID column provides glacial lake IDs as defined in ICIMOD's 2015 inventory [11].

in their objective functions. On Bing Maps imagery, it appears that the U-Net has not learned to predict lake ice regions as lake (quantiles 2 and 3 in Fig. 4). The historically guided DELSE model makes only minimal changes to its initialization. This explains the high precision and low recall observed above. For this strategy to be work, it seems that a way of increasing the number of iterations used in the DELSE algorithm will need to be developed. In cases where the lake has disappeared, methods that are provided the historical label can mistakenly hallucinate the existence of a lake (quantile 1 in Fig. 4). That is, based on other training examples, the model has learned to always predict that the initialization must belong to the lake, despite evidence to the contrary given by the image. In fact, the morphological snakes, DELSE, and guided U-Net models grow the initialization slightly.

Only U-Net and DELSE predict noncontiguous lake regions (quantiles 1 and 5 in Fig. 4 and quantile 4 in Fig. 3). This is an advantage if the goal is to discover new lakes, but may not be desirable if the goal is to update contours of a previously observed one. The DELSE predictions are much sharper on Bing Maps compared to Sentinel 2 imagery. This may reflect the fact that it includes a ResNet encoder pretrained on natural images, whose more well-defined features may be more relevant in the higher resolution setting. It may also reflect the larger sample size in the modality updating experiment. Further examples of lake predictions corresponding to error quantiles using the ICIMOD inventory are given in Appendix Figs. 13 and 14.

#### VI. INTERACTIVE VISUALIZATION

We next use model results to analyze trends in glacial lake surface area in the HKH region. To support queries about temporal patterns, we have designed an interactive visualization system. The interface has three linked components: a selection panel, a time-series view, and an imagery table. An annotated version of this interface is given in Figs. 5 and 6. It can also be accessed online at [tinyurl.com/3rtrdrx2.](tinyurl.com/3rtrdrx2) The selection panel is separated into three tabs. The first tab allows the user to filter down to specific basins or glacial lake IDs of interest. The lake selection options are updated conditionally on the basins chosen. The second tab allows the user to filter to selected lake IDs. The third tab allows the user to choose a trend of interest, and the lake ID selection options also update accordingly. The range of area shown in the time series can be adjusted by moving the slider bar at the top of the selection panel. All the selections can be reset by pressing the "Reset" button at the bottom of the selection panel.

Below the selection panel, the time-series view shows inferred lake areas over time from the predictions of the historically guided U-Net, though, in principle, any source of label predictions could be substituted. When the user brushes lakes within this plot, the color of the brushed point is changed to red, and the associated imagery is displayed in Fig. 6. Each row of this table corresponds to one lake; columns give timepoints. Hovering over an image shows the specific date

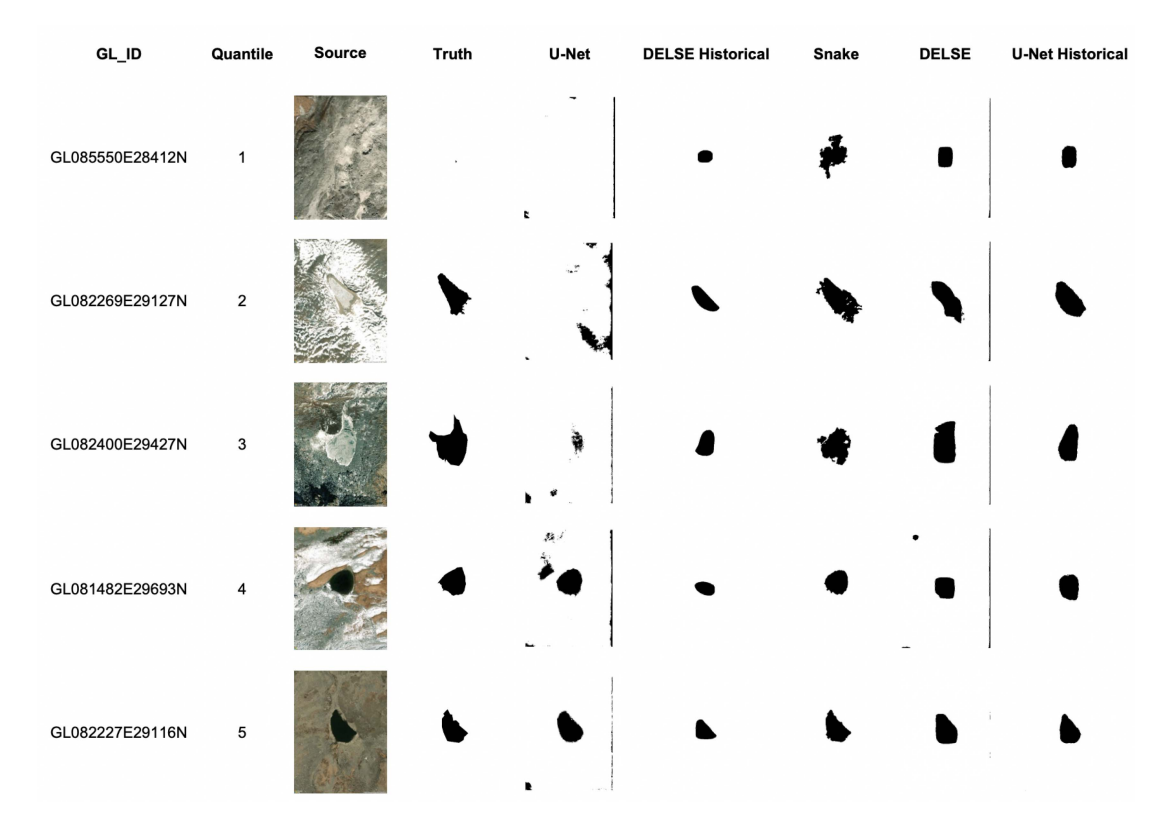

Fig. 4. Comparison of errors made across models on high-resolution Bing imagery. Models and average error rates are arranged as in Fig. 3. The morphological snakes model achieves the highest average IoU on this dataset.

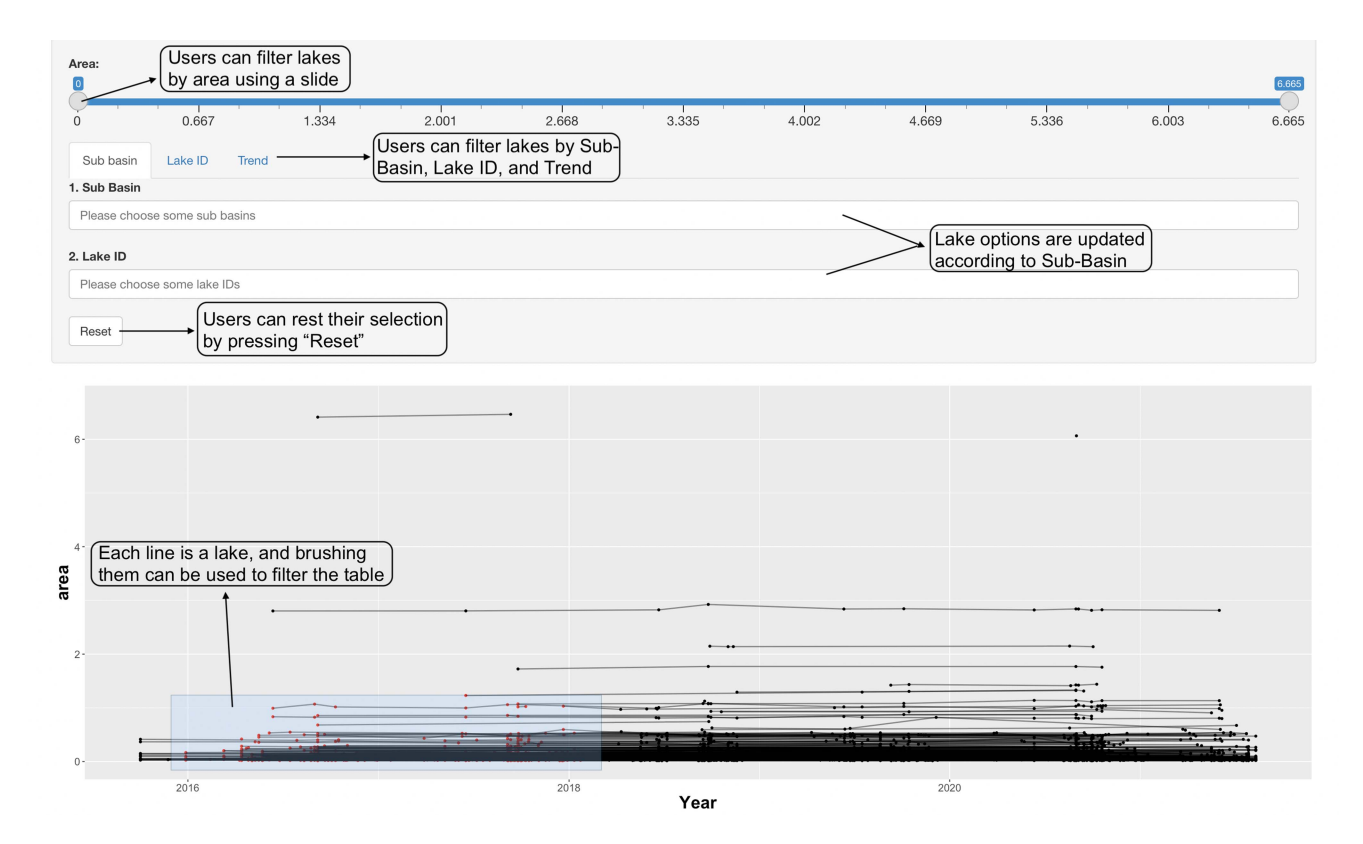

Fig. 5. Screenshot from the selection panels of the trend analysis visualization application. Users can select lakes for inspection using either static properties or model-predicted lake areas. The selected lakes populate the table shown in Fig. 6.

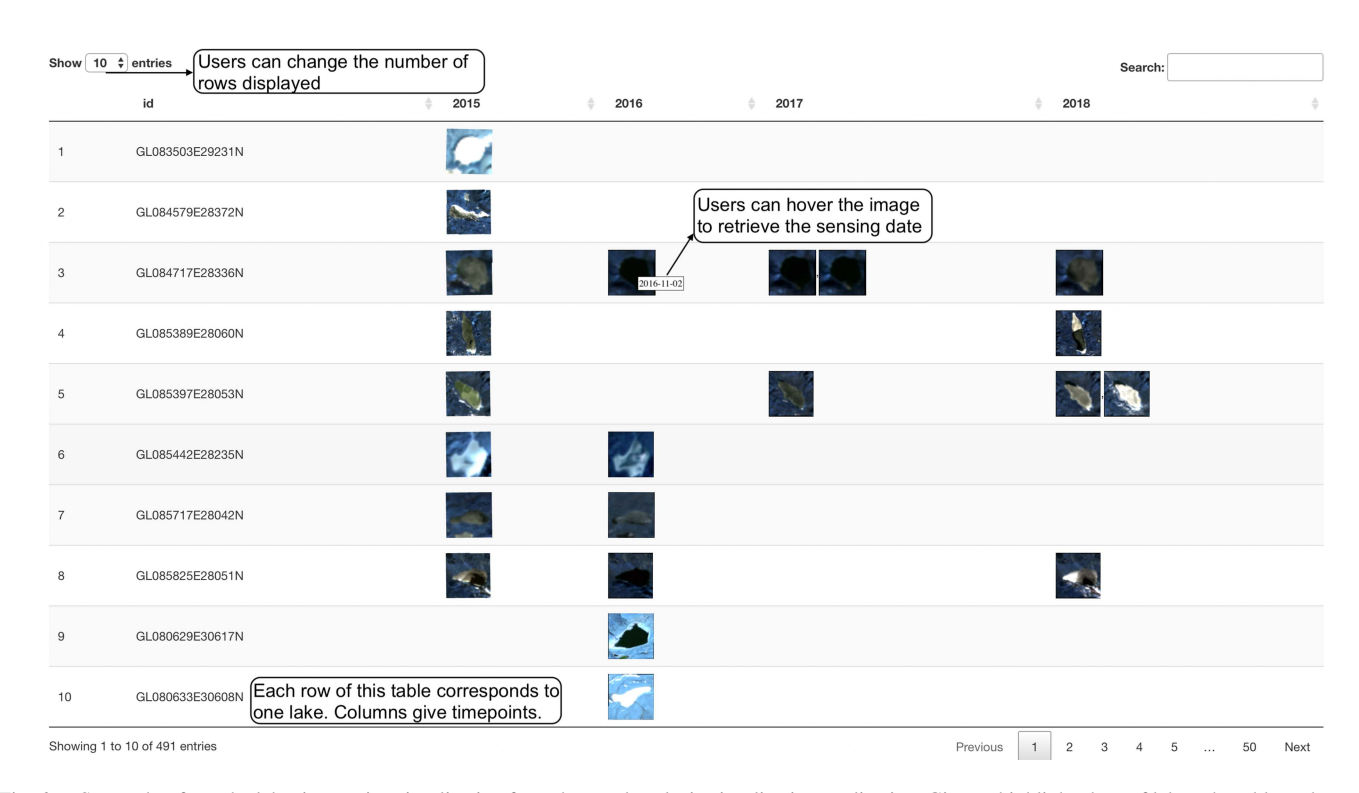

Fig. 6. Screenshot from the lake time-series visualization from the trend analysis visualization application. Given a highlighted set of lakes, the table updates to show the corresponding time series of imagery. The application provides a structured approach to exploring model-predicted lake areas.

at which the scene was sensed. The interface is designed to support the exploration of lake images with properties of interest, including geographical location and trends in inferred size.

#### VII. TREND ANALYSIS

To summarize trends in predicted lake areas, we have fitted a collection of linear regression models between sample collection date and predicted lake areas from the historically guided U-Net. Specifically, for each lake with at least four observations, we fit the model

$$
\log (\text{Area}_i) = \beta_{\text{intercept}} + \beta_{\text{slope}} \text{Date}_i
$$

where  $Date_i$  counts the number of days since January 1, 2015.

The estimated  $\beta_{slope}$  terms describe the linear component of any trends that may exist for each lake. Fig. 7 shows a volcano plot of the estimated effects, displaying standardized slopes against their associated p-value. Estimates made using a wider temporal range and with more samples will have lower standard errors and more significant p-values. Points in the upper left and right corners correspond to glacial lakes where a large significant effect has been detected. The fact that more negative  $\beta_{\text{slope}}$  estimates are observed suggests that more glacial lakes have decreasing than increasing areas. However, we note that the point close to  $(0, 0)$  contains the majority of glacial lakes—most lakes do not change in any detectable way over the time span of the experiment.

Two of the lakes with significant increasing trends are shown in Fig. 8. The lower boundary of glacial lake

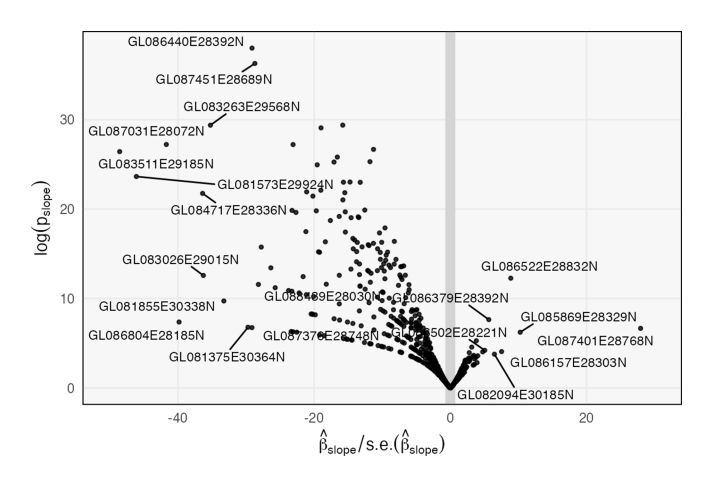

Fig. 7. Volcano plot of estimated glacial lake area changes. Lakes at the bottom of the "V" do not have detectable trends in glacial lake area. Those on the upper right (left) have significant increasing (decreasing) areas. Two example glacial lakes labeled here are shown in Fig. 8.

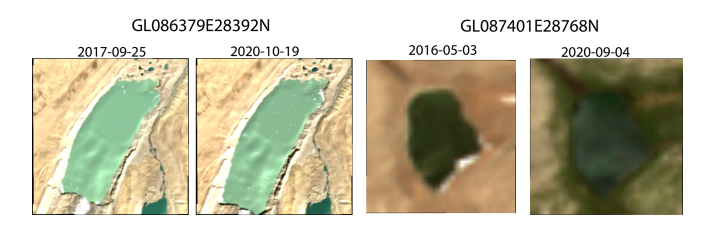

Fig. 8. Example Sentinel-2 imagery of growing glacial lakes identified using Fig. 7 and the interactive visualization tool. Only two timepoints are displayed. The image for lake GL086379E28392N appears higher resolution because the original lake area is larger.

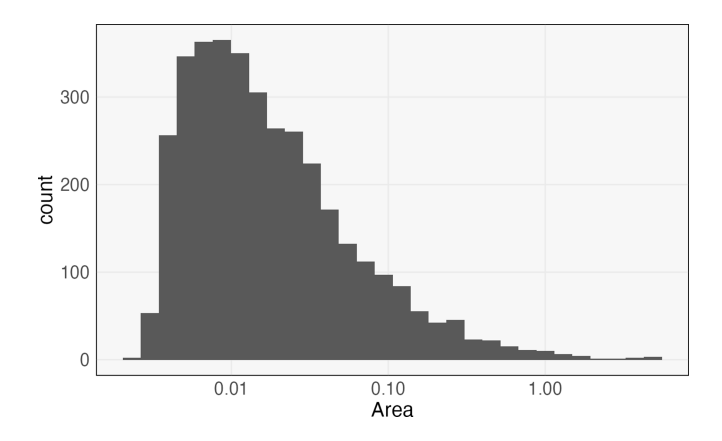

Fig. 9. Lake areas derived from the 2015 survey [11]. Note that the *x*-axis is on a log scale. Only the top 40% of lakes are kept, corresponding to an area cutoff of 0.019.

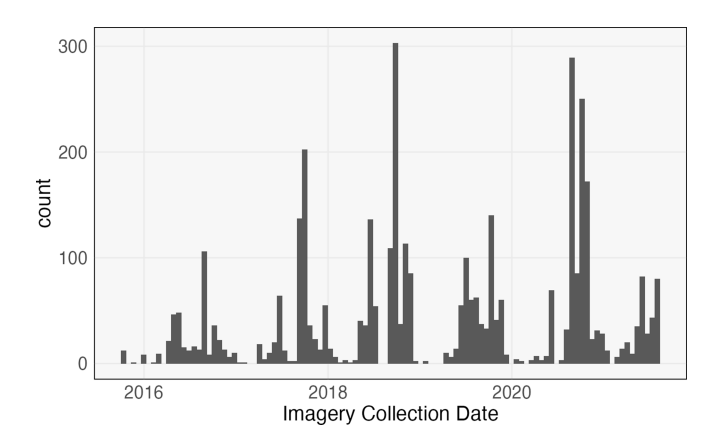

Fig. 10. Sentinel 2 imagery collection date. More imagery is available in recent years. Since labels were created in a 2015 study, only images from 2015 to 2016 were used for training and evaluation.

GL086379E28392N has clearly expanded, while lake GL087401E28768N has grown in all the directions.

#### VIII. DISCUSSION

We have studied methods for incorporating historical labels to guide glacial lake segmentation on more recently sampled imagery. Our work provides a template for earth observation tasks that could benefit from transferring labels from one modality to another. We have applied both state-of-the-art level-set evolution methods and simple preprocessing strategies. For Sentinel 2 imagery, we have found that a concatenation of partially obscured historical labels as an extra channel to U-Net performs well, mainly by reducing the number of false positive assignments to shadow or snow, since these potential distractors tend to be far from historical lake labels. For Bing Maps imagery, we found that initializing a morphological snake at a shrunken version of the historical label was effective. However, both the approaches could be misled to produce false positives segmentations when the true lakes are no longer enclosed in the initialization.

We analyzed predictions from the historically guided U-Net model on Sentinel 2, identifying several glacial lakes whose areas have noticeably increased since 2015, the last time the glacial lake inventory was formally curated. Though most lakes have remained relatively stable over the time span of our data, we observed more lakes with decreasing, rather than increasing, trends. To more easily analyze lake area trends, we developed an interface to support visual queries. We believe these methods will support more frequent inventory and analysis of glacial lake areas in the HKH, providing source material for GLOF risk assessment.

In practice, not all the lakes of interest have been captured by historical surveys. Future work will concentrate on a closer coupling between the discovery of new lakes and boundary updating for previously identified ones. For example, a model for detecting lakes can be coupled with an interface for supplying and automatically refining weak, partial labels, similar to those used to guide predictions in this study.

Furthermore, we observed several limitations of the existing methods, suggesting avenues for further study. All the models except for the morphological snakes model struggled with high-resolution imagery, where a single lake might include several subtly distinguishable textures. The highly parameterized DELSE model failed to outperform a simple modification of U-Net, perhaps due to the limited sample size of the datasets studied.

Code for modeling, interactive visualization, and trend analysis is available in online repositories [tinyurl.com/44wdtw24,](tinyurl.com/44wdtw24) [tinyurl.com/2p8e5svy, tinyurl.com/2p8e5svy.](tinyurl.com/2p8e5svy) With the exception of proprietary Bing Maps imagery used in the modality updating experiment, all data, labels, and predictions associated with this study are available. Links are given in Appendix C.

# APPENDIX A DATA DETAILS

The mapping between train, validation, and test basins is given as follows:

- 1) Train: Arun, Bheri, Budhi Gandaki, Dudh Koshi, Humla, Indrawati, Kali, Kali Gandaki.
- 2) Validation: Karnali, Kawari, Likhu, Marsyangdi, Mugu, Seti.
- 3) Test: Sun Koshi, Tama Koshi, Tamor, Tila, Trishuli, West Seti.

# APPENDIX B

## TRAINING DETAILS

In the following, we provide model training details for the time course experiment.

- 1) For both the U-Net and DELSE models, one epoch consists of looping over every image in the training set, in random order. For each image, a random  $400 \times 400$  patch is selected.
- 2) The U-Net models were trained for 200 epochs with batch size of 8.
- 3) For the U-Net models, a stochastic gradient descent optimizer with a learning rate of 5e-4 was used.
- 4) The DELSE models were trained for 200 epochs with a batch size of two and three refinement iterations per batch.

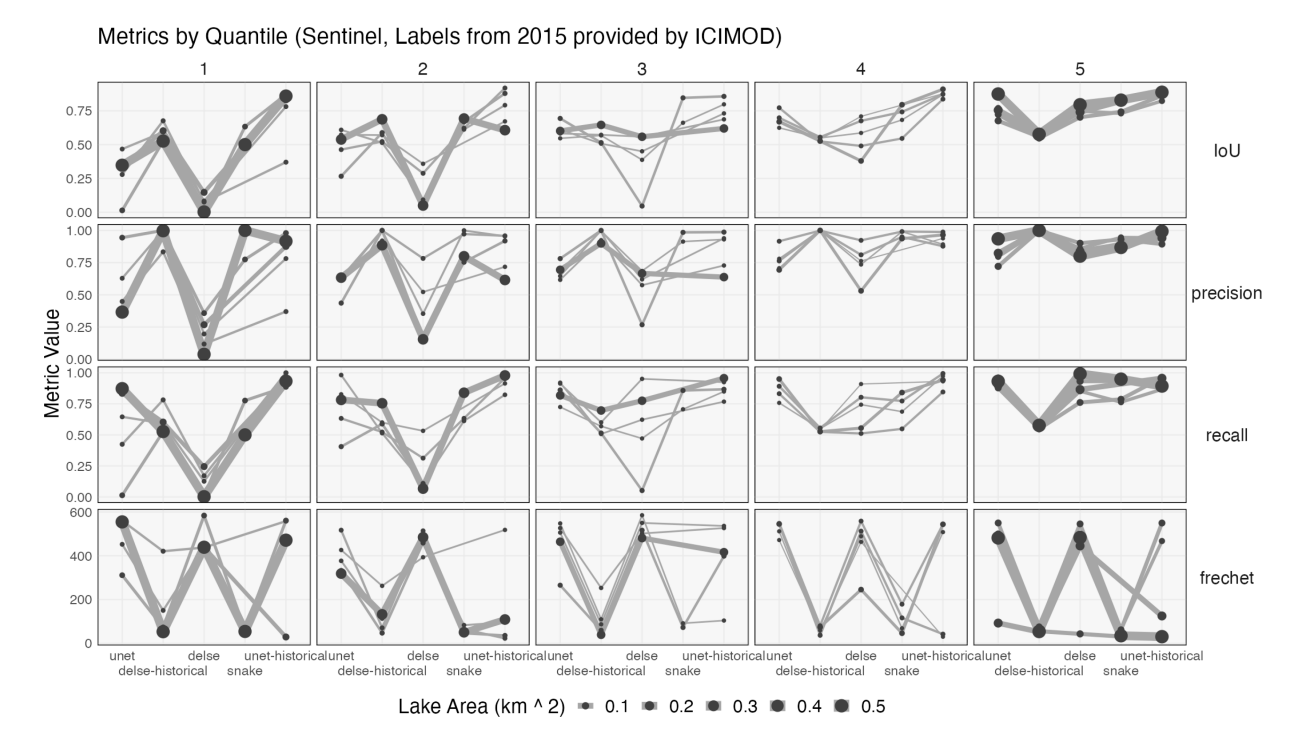

Fig. 11. Analog of Fig. 1 for the error with respect to 2015 ICIMOD labels for lakes within the Sentinel test set.

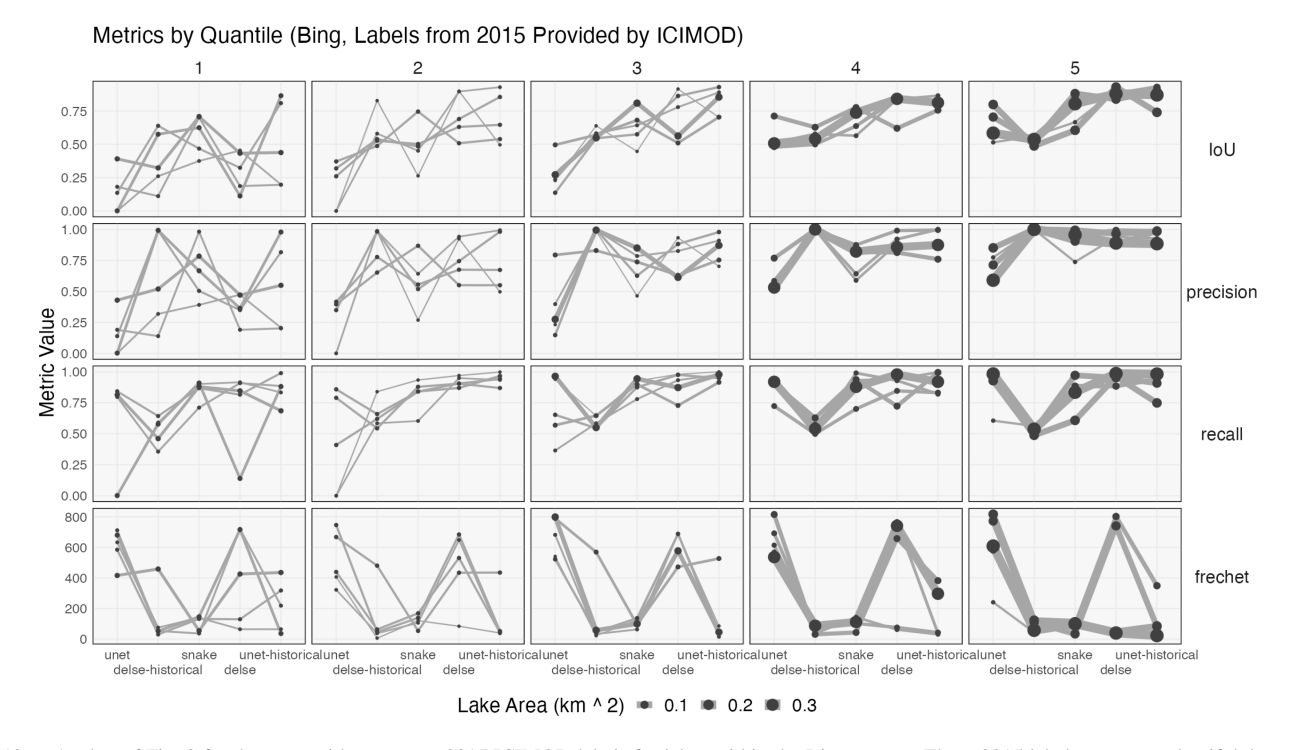

Fig. 12. Analog of Fig. 2 for the error with respect to 2015 ICIMOD labels for lakes within the Bing test set. These 2015 labels are more plentiful, but not as accurate on the recently collected Bing imagery.

- 5) A weighted cross-entropy loss was used for training U-Net.
- 6) For both the U-Net and DELSE models, gradient clipping was used with a maximum gradient norm of 10.
- 7) Each head of the DELSE model was trained for 10 000 iterations before joint training.
- 8) For DELSE models, a stochastic gradient descent optimizer with a learning rate of 1e-4 was used.

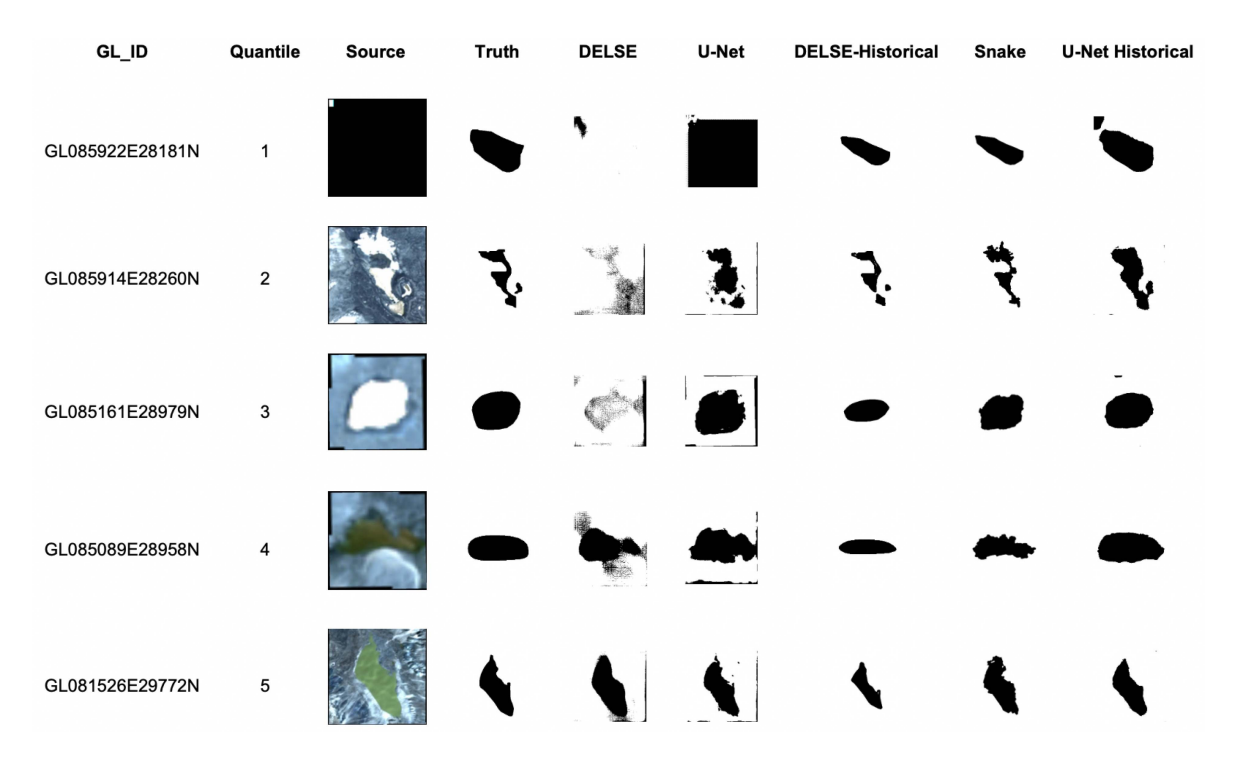

Fig. 13. Example lake predictions taken from the quantiles shown in Appendix Fig. 11. The ground truth shown here are those from the 2015 ICIMOD survey. The lake from the highest error quantile is masked by a no-data region of a Sentinel 2 tile.

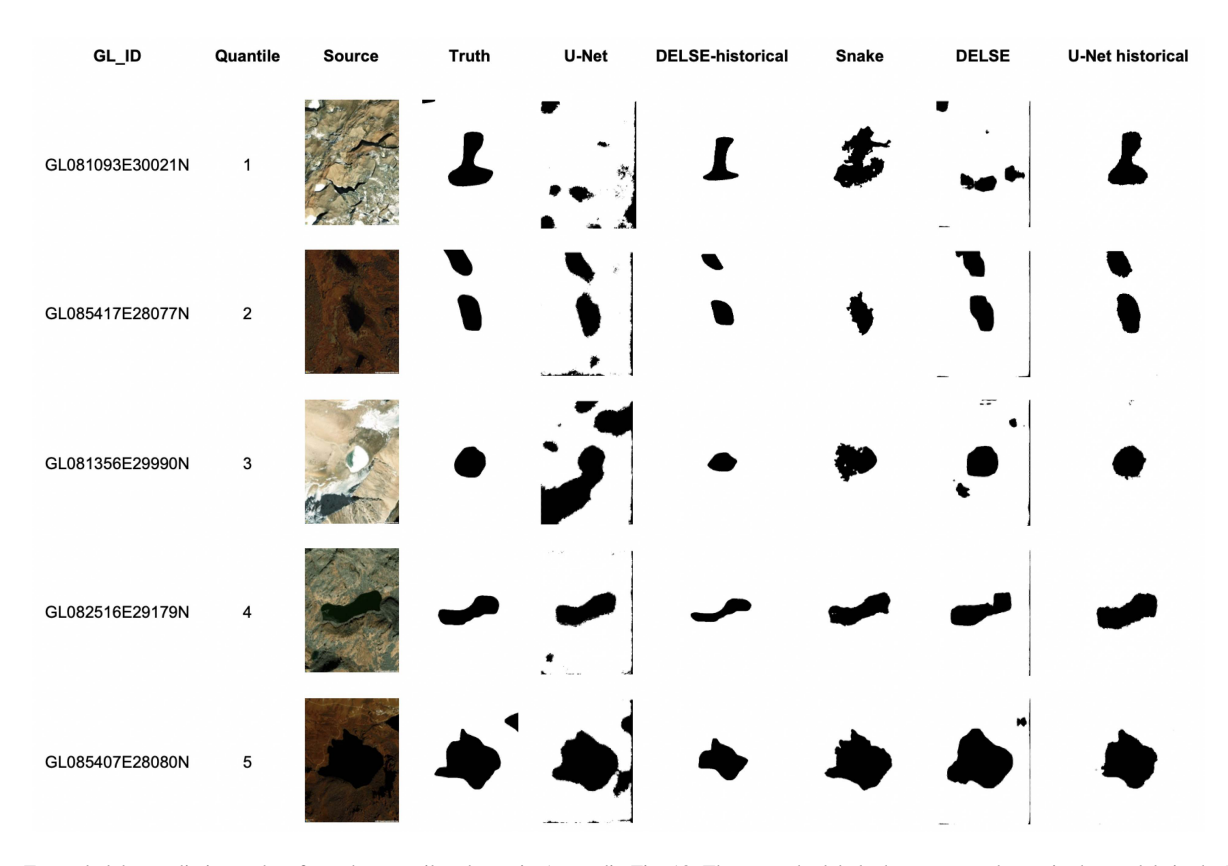

Fig. 14. Example lake predictions taken from the quantiles shown in Appendix Fig. 12. These are the labels that were used to train the models in the Modality Updating experiment in Section III. Note that labels sometimes no longer match the associated image; for example, in the first row, the lake has disappeared. This is because the labels from this inventory were prepared using Landsat 7.

In the following, we provide training details for the modality updating experiment.

- 1) For both the U-Net and DELSE models, one epoch consists of looping over every image in the training set, in random order. For each image, a random  $400 \times 400$  patch is selected.
- 2) The U-Net models were trained for 60 epochs with batch size of 8.
- 3) For the U-Net models, a stochastic gradient descent optimizer with a learning rate of 5e-4 was used.
- 4) The DELSE models were trained for 60 epochs with a batch size of two and three refinement iterations per batch.
- 5) A weighted cross-entropy loss was used for training U-Net.
- 6) For both the U-Net and DELSE models, gradient clipping was used with a maximum gradient norm of 10.
- 7) Each head of the DELSE model was trained for 6000 iterations before joint training.
- 8) For DELSE models, a stochastic gradient descent optimizer with a learning rate of 3e-4 was used.

# APPENDIX C

#### DATA DOCUMENTATION

Download scripts

- 1) All Sentinel 2 imagery were downloaded through the Planetary Computer using this script, [https://bit.ly/3LfrDAr,](https://bit.ly/3LfrDAr) and these helper functions, [https://bit.ly/3rOLFtT.](https://bit.ly/3rOLFtT)
- Vector Label Data
- 1) *ICIMOD inventory:* Vector labels curated by the 2015 inventory are available in the ICIMOD regional database at [https://bit.ly/3Mt7irA.](https://bit.ly/3Mt7irA)
- 2) *Curated evaluation labels:* Labels on recent Sentinel 2 and Bing imagery used for evaluation in this study are available at [https://bit.ly/3k6kBlB.](https://bit.ly/3k6kBlB)

Images and Rasterized Labels

- 1) *Sentinel:* Sentinel 2 imagery with ICIMOD inventory labels are given at [https://bit.ly/3rPjcEj.](https://bit.ly/3rPjcEj) The subfolder splits contains the resized transformed images associated with the training, validation, and testing splits. Each split is contained in its own folder. Each image can be associated with a rasterized label in the labels subfolders of the raw and split data.
- 2) Sentinel 2 imagery and labels from the review conducted by the authors are available at [https://bit.ly/3KdxYv3.](https://bit.ly/3KdxYv3)
- 3) Imagery from Bing Maps are proprietary and cannot be shared publicly.

Predictions

- 1) Metrics for all the models, lakes, and train/validation/test subsets at all probability thresholds are given in this folder [https://bit.ly/3xOdTc8.](https://bit.ly/3xOdTc8)
- 2) Predictions for all the models and datasets are saved as both raster and vector data in zipped archives [https://bit.](https://bit.ly/3KbXl08) [ly/3KbXl08.](https://bit.ly/3KbXl08) The name of the archive specifies the name of the dataset and the model.

3) Predictions converted to black and white images, which were used in the error analysis above, are stored in this archive [https://bit.ly/36N83gc.](https://bit.ly/36N83gc)

# APPENDIX D

## **REPRODUCIBILITY**

A Docker image with all necessary software preinstalled is available at [https://dockr.ly/37BZvt0.](https://dockr.ly/37BZvt0) It includes the packages listed in this install script [https://bit.ly/3MpzlIz.](https://bit.ly/3MpzlIz)

#### ACKNOWLEDGMENT

This research was performed using the compute resources and assistance of the University of Wisconsin–Madison Center for High Throughput Computing (CHTC) in the Department of Computer Sciences. The CHTC is supported by University of Wisconsin–Madison, the Advanced Computing Initiative, the Wisconsin Alumni Research Foundation, the Wisconsin Institutes for Discovery, and the National Science Foundation. The authors would like to thank Microsoft and the AI for Earth initiative for their support with Microsoft Azure resources and access to Bing Maps imagery.

#### **REFERENCES**

- [1] G. Algan and I. Ulusoy, "Image classification with deep learning in the presence of noisy labels: A survey," *Knowl.-Based Syst.*, vol. 215, 2021, Art. no. 106771.
- [2] L. Álvarez, L. Baumela, P. Henríquez, and P. Márquez-Neila, "Morphological snakes," in *Proc. IEEE Comput. Soc. Conf. Comput. Vis. Pattern Recognit.*, 2010, pp. 2197–2202.
- [3] L. M. Andreassen, F. Paul, A. Kääb, and J. E. Hausberg, "Landsat-derived glacier inventory for Jotunheimen, Norway, and deduced glacier changes since the 1930s," *Cryosphere*, vol. 2, no. 2, pp. 131–145, 2008.
- [4] J. L. Carrivick and F. S. Tweed, "A global assessment of the societal impacts of glacier outburst floods," *Glob. Planet. Change*, vol. 144, pp. 1–16, 2016.
- [5] F. Chen, "Comparing methods for segmenting supra-glacial lakes and surface features in the mount everest region of the Himalayas using Chinese GaoFen-3 SAR images," *Remote Sens.*, vol. 13, no. 13, 2021, Art. no. 2429.
- [6] S. Harrison et al., "Climate change and the global pattern of morainedammed glacial lake outburst floods," *Cryosphere*, vol. 12, no. 4, pp. 1195–1209, 2018.
- [7] Y. He et al., "An extraction method for glacial lakes based on Landsat-8 imagery using an improved U-Net network," *IEEE J. Sel. Topics Appl. Earth Observ. Remote Sens.*, vol. 14, pp. 6544–6558, 2021.
- [8] J. D. Ives, R. B. Shrestha, and K. P. Mool, *Formation of Glacial Lakes in the Hindu Kush-Himalayas and GLOF Risk Assessment*. Kathmandu, Nepal: Int. Centre Integr. Mountain Develop., 2010.
- [9] K. S. Jain, A. K. Lohani, R. D. Singh, A. Chaudhary, and L. N. Thakural, "Glacial lakes and glacial lake outburst flood in a Himalayan basin using remote sensing and GIS," *Natural Hazards*, vol. 62, no. 3, pp. 887–899, 2012.
- [10] J. Li and Y. Sheng, "An automated scheme for glacial lake dynamics mapping using landsat imagery and digital elevation models: A case study in the Himalayas," *Int. J. Remote Sens.*, vol. 33, no. 16, pp. 5194–5213, 2012.
- [11] S. B. Maharjan et al., *The Status of Glacial Lakes in the Hindu Kush-Himalaya*. Kathmandu, Nepal: Int. Centre Integr. Mountain Develop., 2018.
- [12] P. K. Mool, D. Wangda, S. R. Bajracharya, K. Kunzang, D. R. Gurung, and S. P. Joshi, *Inventory of Glaciers, Glacial Lakes and Glacial Lake Outburst Floods: Monitoring and Early Warning Systems in the Hindu Kush-Himalayan Region: Bhutan*. Kathmandu, Nepal: Int. Centre Integr. Mountain Develop., 2001.
- [13] F. Mou et al., "Change of glacial lake in Karakoram range," in *Proc. IGARSS IEEE Int. Geosci. Remote Sens. Symp.*, 2020, pp. 2539–2542.
- [14] F. Muneeb, U. S. Baig, J. A. Khan, and M. F. Khokhar, "Inventory and GLOF susceptibility of glacial lakes in Hunza River Basin, Western Karakorum," *Remote Sens.*, vol. 13, no. 9, 2021, Art. no. 1794.
- [15] Y. Nie et al., "A regional-scale assessment of Himalayan glacial lake changes using satellite observations from 1990 to 2015," *Remote Sens. Environ.*, vol. 189, pp. 1–13, 2017.
- [16] S. Nussbaum and G. Menz, "Ecognition image analysis software," in *Object-Based Image Analysis and Treaty Verification*. New York, NY, USA: Springer, 2008, pp. 29–39.
- [17] S. Osher and N. Paragios, *Geometric Level Set Methods in Imaging, Vision, and Graphics*. New York, NY, USA: Springer, 2003.
- [18] M. A. Petrov et al., "Glacial lake inventory and lake outburst potential in Uzbekistan," *Sci. Total Environ.*, vol. 592, pp. 228–242, 2017.
- [19] N. Qayyum, S. Ghuffar, H. M. Ahmad, A. Yousaf, and I. Shahid, "Glacial lakes mapping using multi satellite planetscope imagery and deep learning," *ISPRS Int. J. Geo-Inf.*, vol. 9, no. 10, 2020, Art. no. 560.
- [20] S. D. Richardson and J. M. Reynolds, "An overview of glacial hazards in the Himalayas," *Quaternary Int.*, vol. 65, pp. 31–47, 2000.
- [21] O. Ronneberger, P. Fischer, and T. Brox, "U-Net: Convolutional networks for biomedical image segmentation," in *Proc. Int. Conf. Med. Image Comput. Comput.-Assist. Intervention*, 2015, pp. 234–241.
- [22] D. H. Shugar et al., "Rapid worldwide growth of glacial lakes since 1990," *Nature Climate Change*, vol. 10, no. 10, pp. 939–945, 2020.
- [23] T. Strozzi, A. Wiesmann, A. Kääb, A. Joshi, and P. Mool, "Glacial lake mapping with very high resolution satellite SAR data," *Natural Hazards Earth System Sci.*, vol. 12, no. 8, pp. 2487–2498, 2012.
- [24] J. Ukita et al., "Glacial lake inventory of Bhutan using ALOS data: Methods and preliminary results," *Ann. Glaciol.*, vol. 52, no. 58, pp. 65–71, 2011.
- [25] S. Van der Walt et al., "Scikit-image: Image processing in Python," *PeerJ*, vol. 2, 2014, Art. no. e453.
- [26] X. Wang et al., "Glacial lake inventory of high-mountain asia in 1990 and 2018 derived from landsat images," *Earth Syst. Sci. Data*, vol. 12, no. 3, pp. 2169–2182, 2020.
- [27] Z. Wang, D. Acuna, H. Ling, A. Kar, and S. Fidler, "Object instance annotation with deep extreme level set evolution," in *Proc. IEEE/CVF Conf. Comput. Vis. Pattern Recognit.*, 2019, pp. 7500–7508 .
- [28] R. Wu et al., "A deep learning method for mapping glacial lakes from the combined use of synthetic-aperture radar and optical satellite images," *Remote Sens.*, vol. 12, no. 24, 2020, Art. no. 4020.
- [29] S. Xingjian, Z. Chen, H. Wang, D. Y. Yeung, W. K. Wong, and W.-C. Woo, "Convolutional LSTM network: A machine learning approach for precipitation nowcasting," in *Int. Conf. Neural Inf. Process. Syst.*, 2015, pp. 802–810.
- [30] G. Zhang, T. Yao, H. Xie, W. Wang, and W. Yang, "An inventory of glacial lakes in the third pole region and their changes in response to global warming," *Glob. Planet. Change*, vol. 131, pp. 148–157, Aug. 2015.

**Weiyushi Tian** received the B.S. degree in computer science and statistics from the University of Wisconsin–Madison, Madison, WI, USA, in 2022. She is currently working toward the M.S. degree in data science with New York University, New York, NY, USA.

Her research interests include computer vision, image processing, and natural language processing.

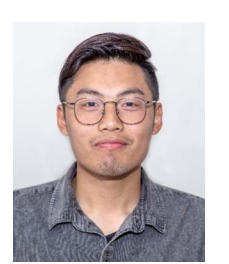

**Tenzing Chogyal Sherpa** was born in Namche Bazaar, Nepal. He received the B.Sc. degree in environmental science and the M.S. degree in glaciology from Kathmandu University, Dhulikhel, Nepal, in 2014 and 2016, respectively.

He is currently a Remote Sensing and Geoformation Associate with the International Centre for Integrated Mountain Development, Lalitpur, Nepal, specifically focusing on cryosphere research. Prior to this, he was a Research Associate of the Cryosphere Monitoring Project at Kathmandu University. He has

considerable experience conducting glaciohydrological expeditions and geophysical surveys across Nepal. He was one of the key researchers from the glaciology team in the National Geographic and Rolex Everest Expedition, which installed one of the highest Automatic Weather Stations in the world. He has also been a vital member of the EverDrill project, where the team had drilled more than 150 m into the Khumbu Glacier, first of its kind at that elevation. His research interests include understanding the dynamics of glaciers in the Hindu Kush Himalayan Region and their evolution with the changing climate. He is also very keen on understanding how these changes would impact people living in mountain regions, specifically in the context of glacial hazards.

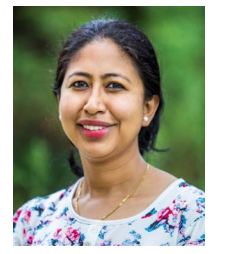

**Finu Shrestha** received the M.Sc. degree in hydrology and meteorology from Tribhuvan University, Kirtipur, Nepal, in 2010.

She is currently a Remote Sensing and Geoinformation Analyst with the International Centre for Integrated Mountain Development, Lalitpur, Nepal. She has 13 years of experience working on glaciers, glacial lakes, and glacial-related hazards, such as glacial lake outburst floods. She has worked with partner organizations from Bhutan, Afghanistan, and Nepal on glacier and glacial lake, as well as moni-

toring and change assessment using remote sensing and geospatial tools and techniques. She has numerous publications, technical reports, training manuals, and peer-reviewed papers to her credit.

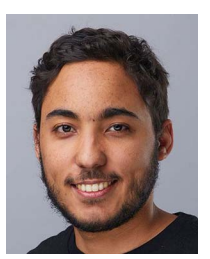

**Anthony Ortiz** received the Bachelor of Science degree in telematics engineering from the Pontificia Universidad Católica Madre y Maestra, Santiago de los Caballeros, Dominican Republic, in 2015, and the Ph.D. degree in computer science from the University of Texas at El Paso, El Paso, TX, USA, in 2020.

He is currently a Senior Research Scientist with the Microsoft AI for Good Research Lab, Redmond, WA, USA, led by Juan M. Lavista Ferres. During his Ph.D. research, he spent time with Mila, Montreal, QC, Canada; Microsoft Research, Redmond; Orbital

Insight, Palo Alto, CA, USA; and the Institute for Creative Technologies, University of Southern California, Los Angeles, CA. His research interests include tackling large-scale problems in medical imaging, remote sensing, machine learning, and computer vision with particular interest in the application of artificial intelligence to solve problems affecting society.

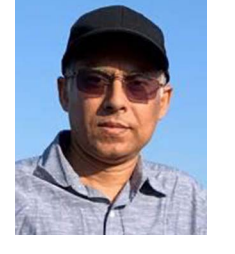

**Mir Matin** received the Ph.D. degree in remote sensing and ecohydrology from the University of New Brunswick, Fredericton, NB, Canada, in 2013.

He is currently a Senior Researcher of Water Resources Management with the United Nations University Institute for Water, Environment, and Health, Hamilton, ON, Canada. He has more than 30 years of experience as a Researcher and Manager in geospatial information services. He was a Theme Leader for Geospatial Solutions, and Science and Data Lead for SERVIR Hindu Kush Himalaya program with the

International Centre for Integrated Mountain Development in Nepal, the Head of Remote Sensing, Geographic Information System (GIS), and Database Unit, International Water Management Institute, Battaramulla, Sri Lanka, and the Head of the GIS Division, Center for Environmental and Geographic Information Services, Dhaka, Bangladesh.

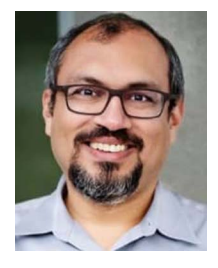

**Rahul Dodhia** received the Ph.D. degree in mathematical psychology from Columbia University, New York, NY, USA, in 2000.

He is currently the Deputy Director of the AI for Good Research Lab and manages its team of research scientists. Following the labs mission of addressing the world's greatest challenges with data science and AI, he works on multiple AI for Good areas, including Sustainability, Humanitarian Action, and Health, as well as topics such as misinformation and cybersecurity. He is currently focusing on addressing climate

change issues affecting the Global South. His previous roles included modeling of human memory at NASA Ames Research Center, and then stints at Amazon, Expedia, and several startups.

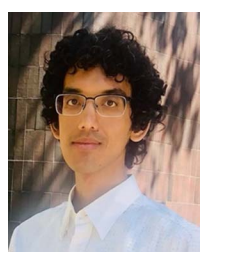

**Kris Sankaran** received the Ph.D. degree in statistics (on the topic of integration and modeling for microbiological data) from Stanford University, Stanford, CA, USA, in 2018.

He is currently an Assistant Professor with the Department of Statistics, University of Wisconsin– Madison, Madison, WI, USA, and a Discovery Fellow with the Wisconsin Institute for Discovery. His group studies the application of latent variable models and data visualization techniques to ecological and biological problems. He was a Postdoctoral Researcher

with the Mila–Quebec AI Institute, Montreal, QC, Canada, focusing on the use of remote sensing to support societal response to climate change.

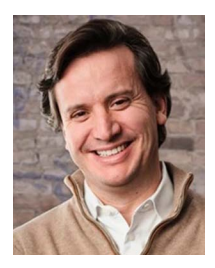

**Juan M. Lavista Ferres** received two bachelor's degrees in computer science from the Catholic University in Uruguay, Montevideo, Uruguay, in 1999, and the master's degree in data mining and machine learning from Johns Hopkins University, Baltimore, MD, USA, in 2005.

He is currently the Vice-President, Chief Data Scientist, and Lab Director of the Microsoft AI for Good Research Lab, Redmond, WA, USA, where he works with a team of data scientists and researchers in AI, machine learning, and statistical modeling, working

across Microsoft AI for Good efforts. These efforts include projects in AI For Earth, AI for Humanitarian Action, AI For Accessibility, and AI For Health.

Mr. Lavista Ferres is the Editor for *Microsoft Journal of Applied Research*. He started the Microsoft efforts related to sudden infant death syndrome, and his work has been published in top academic Journals including *Pediatrics*. His work has been covered in *New York Times*, *CNN*, *Chicago Tribune*, *U.S. News*, *USA Today*, and over 100 news outlets around the world. Before joining Microsoft, he was the Chief Technology Officer and co-founder of alerts.com. Previously, he spent six years in Washington working with the Inter-American Development Bank applying data science to understand the impact of programs for reducing poverty and inequality in Latin-America and the Caribbean.